Espace pédagogique de l'académie de Poitiers > Éducation physique et sportive > Se former > TICE > Travaux du groupe académique > Les outils numériques mobiles

<https://ww2.ac-poitiers.fr/eps/spip.php?article529> - Auteur : Benoît Vue

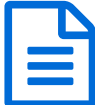

## EPSBOX V2: Evolution du boîtier Wifi au service des apprentissages

Pas d'installation d'application mais de l'action

## *Descriptif :*

L'EPSBOX est une solution technique qui permet de s'affranchir des problèmes de maintenance des tablettes. Compatible avec toutes les plateformes, il n'y a aucune application à installer, un navigateur internet suffit pour se connecter en wifi sur le boitier pré-configuré par l'enseignant.

*Sommaire :*

Nouvelles fonctionnalités

L'EPSBOX est un boitier wifi qui permet à l'élève, sans installation d'application sur tablettes ou smartphones, de s'identifier pour enregistrer son travail, ses observations ou ses résultats, et permet à l'enseignant de récupérer l'ensemble des données.

L'EPSBox contient plusieurs applications, en lien avec les activités pratiquées, qui permettent au professeur d'EPS et à ses élèves de fonctionner efficacement.

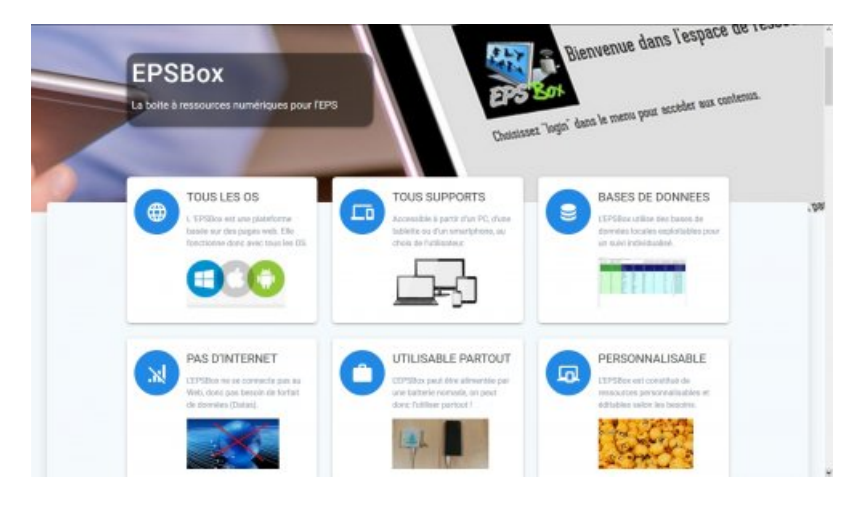

Depuis Novembre 2018, l'objectif des concepteurs est de permettre au plus grand nombre des collègues d'EPS de construire leur propre boîtier avec un minimum de connaissance informatique.

Pour y parvenir, **un site internet a été créé** : il permet l'accès aux tutoriels de montage et d'utilisation, de télécharger des ressources ou de questionner les concepteurs :

## **[epsbox.free.fr](http://epsbox.free.fr/)**

## Nouvelles fonctionnalités

Carnet d'entraînement Musculation, Carnet d'entraînement demi fond, Observation natation de vitesse.....

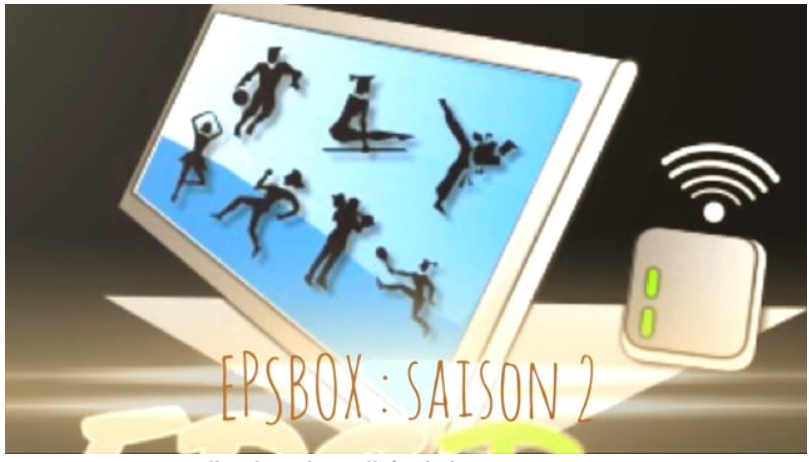

**Nouvelles fonctionnalités de l'EPSBOX** (Video [Vimeo](https://vimeo.com/289358159))

Article du Café [pédagogique](http://www.cafepedagogique.net/lexpresso/Pages/2018/12/06122018Article636796783314582051.aspx) daté du 6 décembre 2018

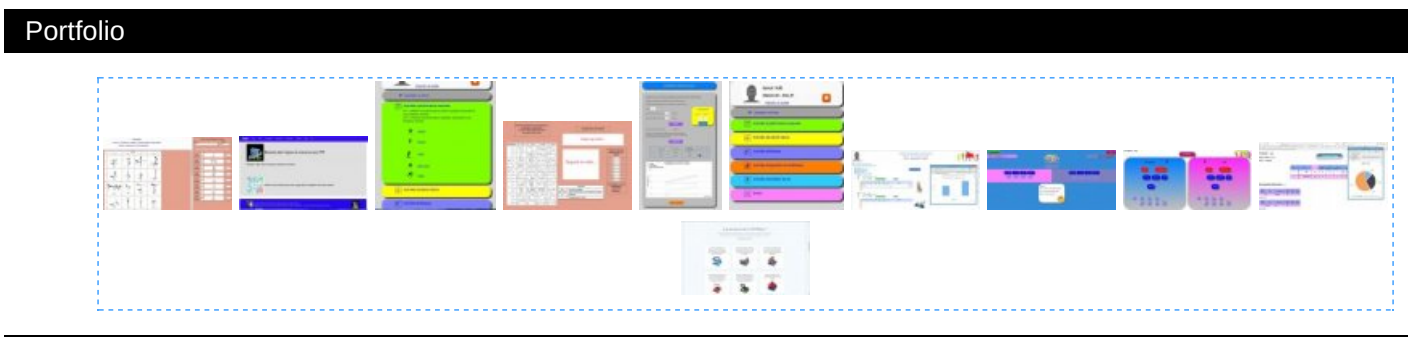

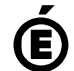

 **Académie de Poitiers** Avertissement : ce document est la reprise au format pdf d'un article proposé sur l'espace pédagogique de l'académie de Poitiers. Il ne peut en aucun cas être proposé au téléchargement ou à la consultation depuis un autre site.